# **関東大学バレーボールリーグ戦 エントリー届の書き方〈1 ・ 2部〉**

- ・Microsoft Excel 形式のファイルに記入 ・ 提出していただきます。
- ・4シートのうち、チームでの入力が必要なのは

「①大学情報・紹介文」「②スタッフ」「③エントリー」の3シートです。

- ・太枠 で囲まれた部分に記入します。緑枠 はリストからの選択です。
- ・シートやセルは保護されており、幅などの変更はできません。
- 1.「①大学情報 ・ 紹介文」シートの記入

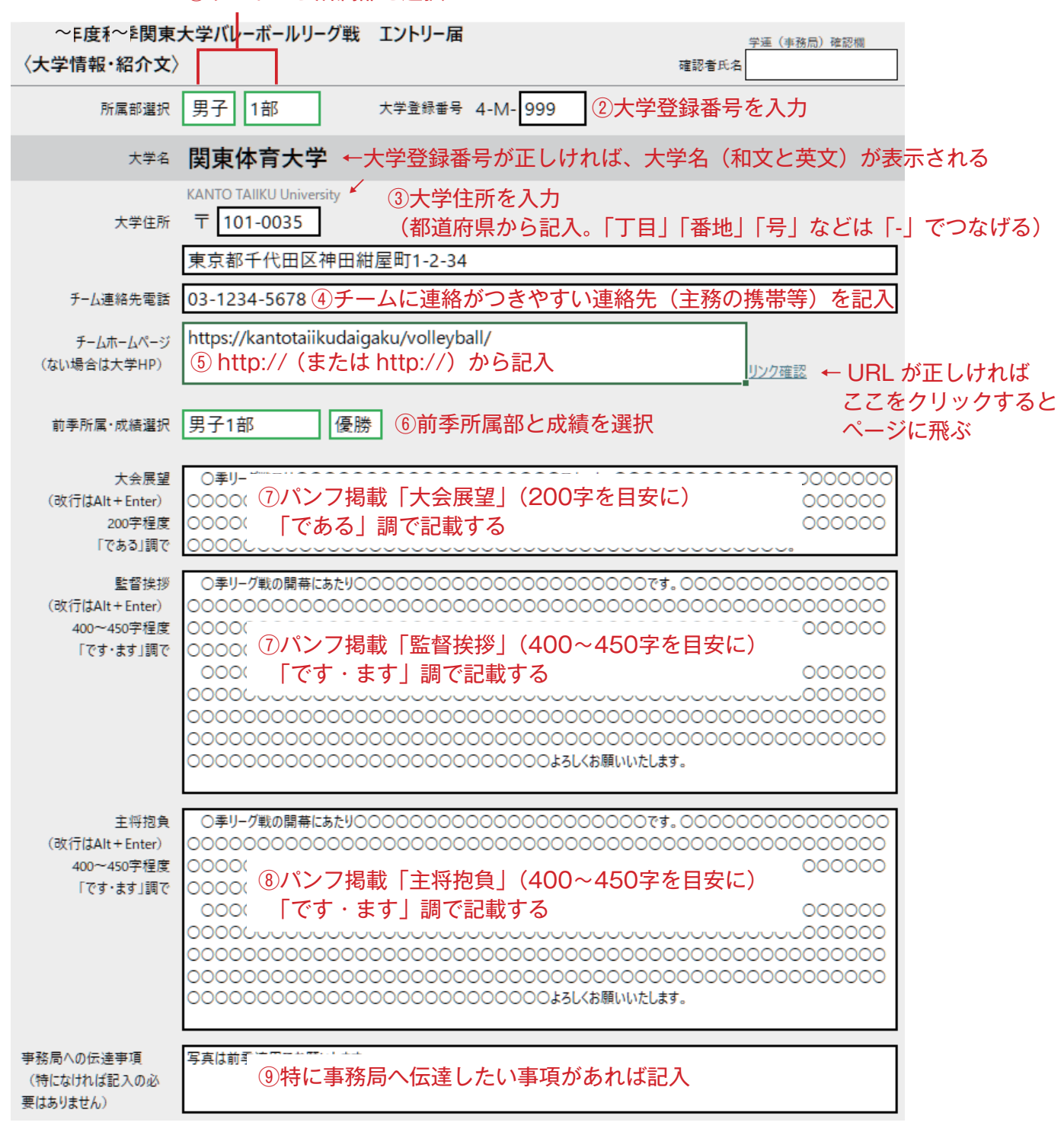

①リストから所属部を選択

# 2.「②スタッフ」シートの記入

•太枠 て囲まれた部分を記入します。審判資格保持者の級 はリストからの選択です。 ·大人は太字 (Ctrl + B) としてください。

・シートやセルは保護されており、幅などの変更はできません。

2024年度秋季関東大学バレーボールリーグ戦 エントリー届 〈スタッフ〉

### (男子1部) 関東体育大学

以下、大人は氏名を太字 (Bold) にしてください。 姓·名に分けて記入

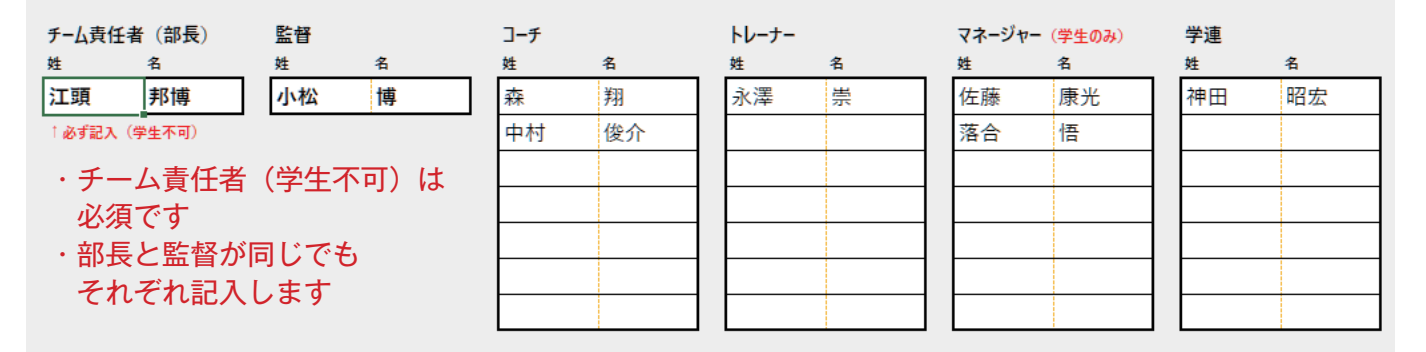

### 審判資格保持者については 保持級をリストから選択

#### 審判資格保持者

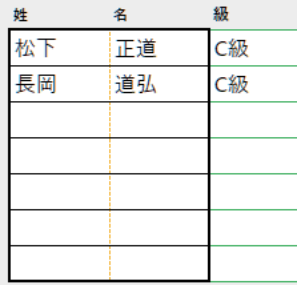

# 上記以外にパンフのスタッフ欄に掲載したい スタッフがいる場合のみ、記入

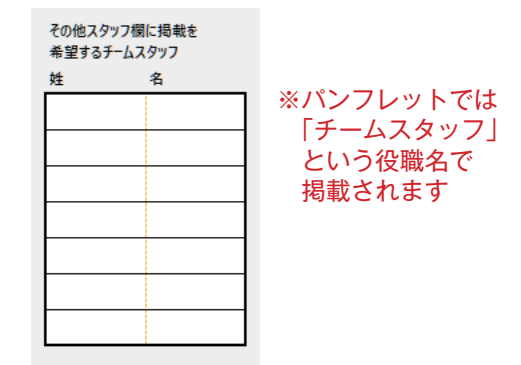

# 学連委員を1名選出し、記載してください

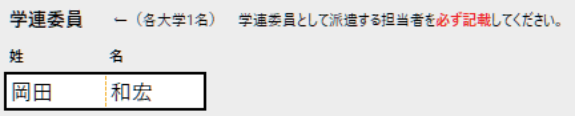

#### 3.「③エントリー」シートの記入

・太枠┃ ┃で囲まれた部分を記入します。審判資格保持者の級┃ ┃はリストからの選択です。

・シートやセルは保護されており、幅などの変更はできません。

・選手は100名まで記載できます。

#### 2024年度秋季関東大学バレーボールリーグ戦 エントリー届 〈エントリー〉

#### (男子1部) 関東体育大学

 $[3]$ 

・背番号がない場合は、なにも入れないか「-」とする。

- エップテンは「主盛」欄で「へ」を選択する(関連され場会は「Delete Iで消える)」

・<br>・ボジションはニから代表する1つを選択=OH(アウトサイドとッター)・OP(オボジット)・MB(ミドルブロッカー)・S(セッター)・RS(リリーフサーバー)・L(リベロ)・TS(チームスタッフ)・学連

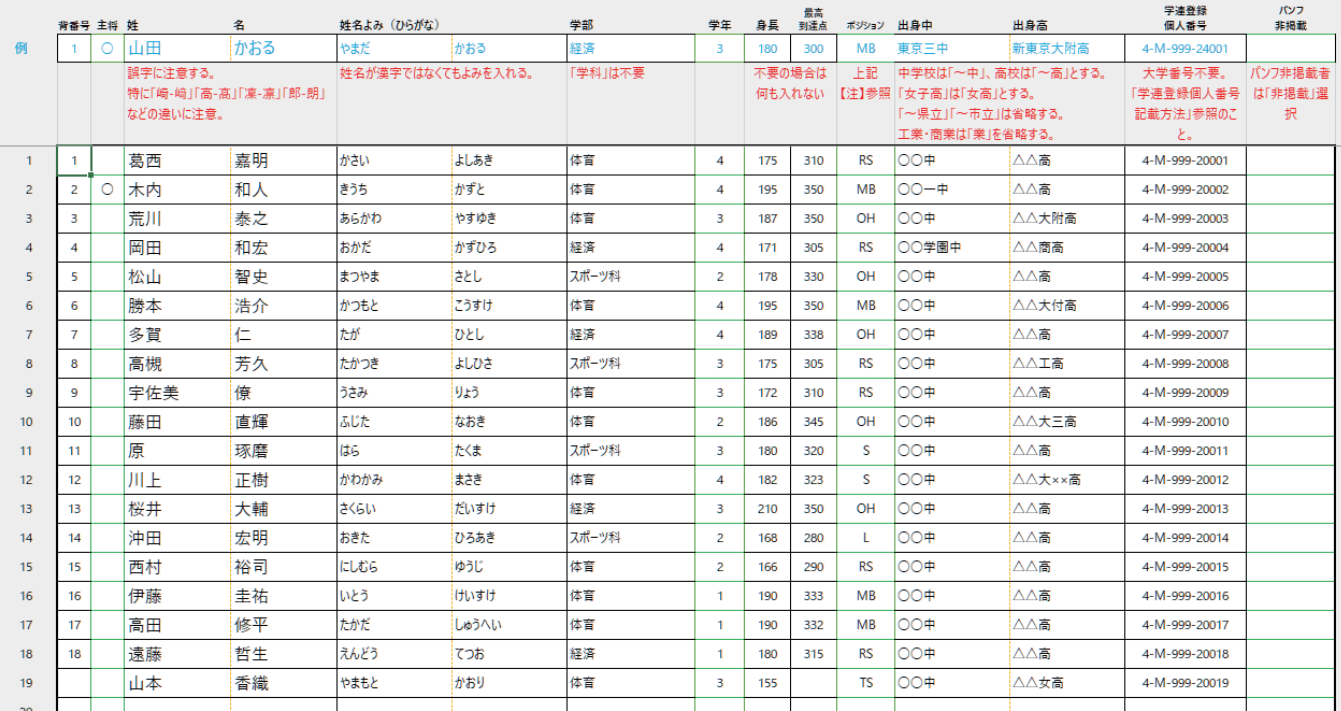

・Excel シート上の【注】と例を参照に、選手情報を記入します

・誤字にご注意ください 特に、以下のような漢字の違いに留意して記載してください 「崎←→﨑|「高←→髙|「凛←→凜|「郎←→朗| など

・パンフへの掲載が不要なメンバーについては、最右欄でリストから「パンフ非掲載」を選択

- ・主将は必ず1名選択すること(2名以上選択しないこと)
- ・学部欄は、学部のみ記入する(「学部」「学群」の文字は不要)
	- 例) 法学部法律学科 → 法
		- スポーツ科学部 → スポーツ科
- ・ポジションは代表する1つを選択
- ・出身中 ・ 高の表記については、下記の例を参考にしてください

東京中学校 → 東京中

- 関東第三高等学校 → 関東三高
- 関東体育大学附属東京高等学校 → 関東体育大附東京高

正式名「付属」と「附属」の違いに注意

南関東女子短期大学付属高等学校 → 南関東女短大付高